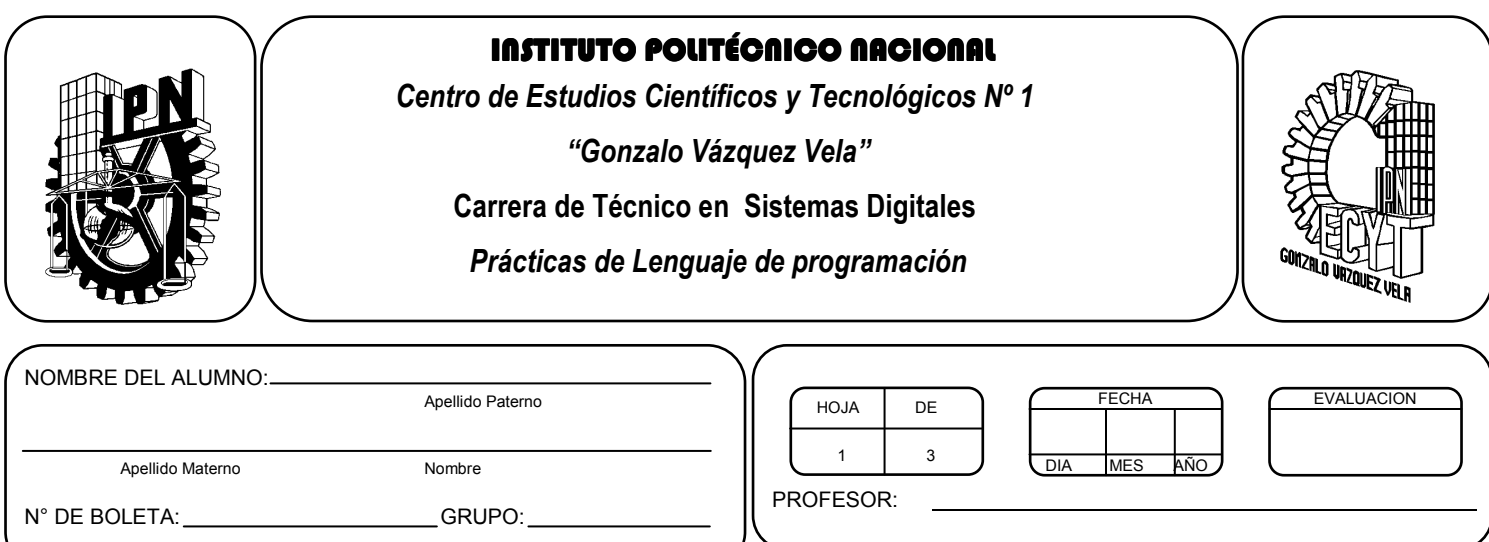

# *Práctica 6 Sentencias de control anidadas*

## *UNIDAD TEMATICA 2 DEL PROGRAMA DE ESTUDIOS ESTRUCTURAS DE CONTROL*

RAP RELACIONADO CON LA PRÁCTICA: Aplica las distintas estructuras de control de condicional simples y anidadas.

### **Objetivos De La Práctica:**

1.- El alumno aplicara la estructura de control IF anidados en ejercicios prácticos con Lenguaje C.

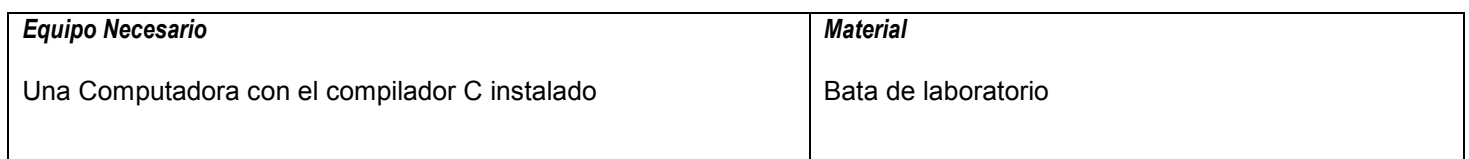

#### **MARCO TEORICO.**

Investigar los siguientes elementos de la sentencia de control IF anidados:

- Diagrama de flujo
- Sintaxis de la instrucción.

## **DESARROLLO**

- 1. Enciende la computadora y ubica en el escritorio el icono de acceso directo al editor/compilador de C que este instalado. Haz click en Él.
- 2. Escribe en la ventana de edición del compilador el siguiente programa:

```
#include <stdio.h> 
#include <conio.h> 
main(void) 
{ 
 int A, B; 
 clrscr(); 
  printf("Dame un numero A"); 
 scanf("%d", &A); 
  printf("Dame un numero B"); 
 scanf("%d", &B); 
if(A\%B == 0)
{ 
 printf("B divide exactamente a A"); 
} 
else if (B%A == 0){ 
         printf("A divide exactamente a B"); 
       } 
       else 
       { 
         printf("Ninguno de los dos divide exactamente al otro"); 
       } 
getch(); 
return 0; 
}
```
- 3. Compila y ejecuta el programa. Captura las pantallas del monitor para realizar tu reporte.
- 4. Utilizando este programa ejemplo, realiza un programa que permita leer tres valores y almacenarlos en las variables A, B y C, respectivamente. El programa debe indicar cual es el mayor. Para este caso se asume que los tres valores leídos por el teclado son valores distintos.
- 5. Después de compilar y ejecutar el programa anterior. Realiza un programa que permita leer tres valores y almacenarlos en las variables A, B y C, respectivamente. El programa debe indicar cual es el número del centro. Para este caso se asume que los tres valores leídos por el teclado son valores distintos.
- 6. Después de compilar y ejecutar el programa anterior. Realiza un programa que permita leer tres valores y almacenarlos en las variables A, B y C, respectivamente. El programa debe indicar si uno de los tres divide a los otros dos exactamente.
- 7. Después de compilar y ejecutar el programa anterior. Realiza un programa que permita leer tres valores y almacenarlos en las variables A, B y C, respectivamente. El programa debe indicar si la suma de dos números cualesquiera es igual al tercero.
- 8. Salva tus programas asignándoles un nombre con la extensión .cpp.
- 9. No olvides guardar en la carpeta nombrada portafolio, todos los programas, con el archivo fuente será suficiente (\*.cpp)
- 10. Recuerda agregar en el reporte escrito en Word los diagramas de flujo y código de C de los programas que realices en las prácticas.

## **Valoración del estudiante.**

- 1. ¿Qué característica especial observas al usar if anidados?
- 2. En conclusión, ¿Para que utilizarías la estructura de if anidados?

**CONCLUSIONES: En su cuaderno o portafolio de evidencias.**